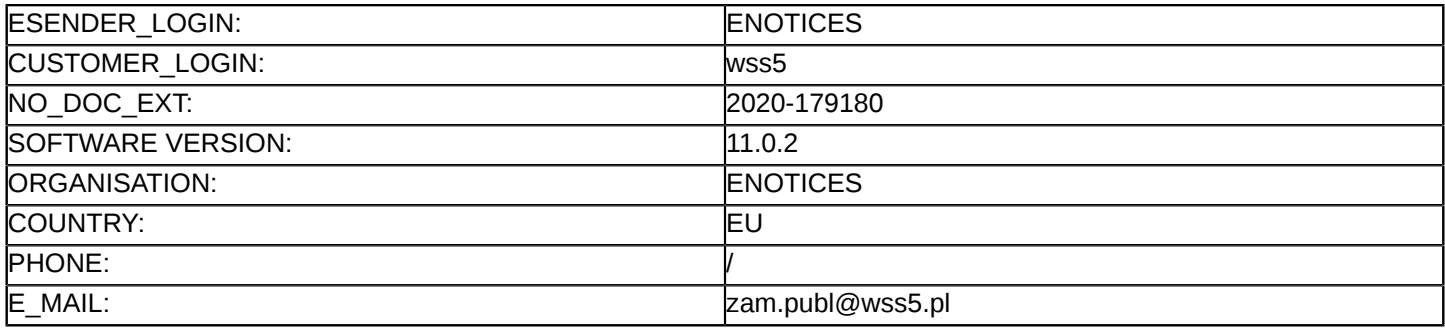

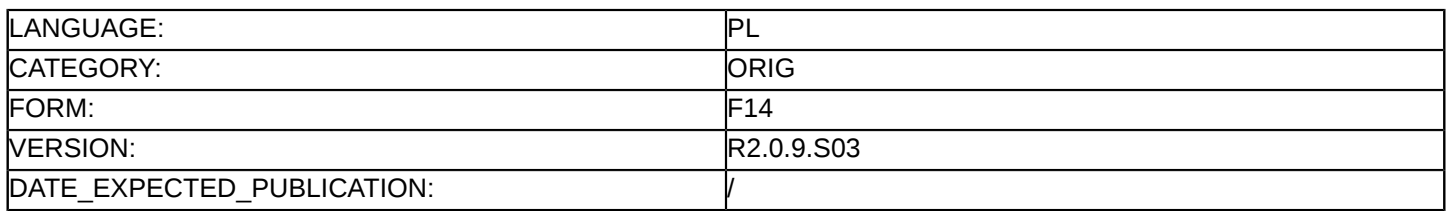

#### **Sprostowanie**

# **Ogłoszenie zmian lub dodatkowych informacji**

**Dostawy**

**Podstawa prawna:**

Dyrektywa 2014/24/UE

#### **Sekcja I: Instytucja zamawiająca/podmiot zamawiający**

I.1) **Nazwa i adresy**

Oficjalna nazwa: Wojewódzki Szpital Specjalistyczny nr 5 im. św Barbary w Sosnowcu Adres pocztowy: Plac Medyków 1 Miejscowość: Sosnowiec Kod NUTS: PL POLSKA Kod pocztowy: 41-200 Państwo: Polska E-mail: [zam.publ@wss5.pl](mailto:zam.publ@wss5.pl) Tel.: +48 323682449 Faks: +48 323682012 **Adresy internetowe:** Główny adres: <www.wss5.pl> Adres profilu nabywcy:<https://platformazakupowa.pl/pn/wss5>

# **Sekcja II: Przedmiot**

II.1) **Wielkość lub zakres zamówienia**

# II.1.1) **Nazwa:**

Zakup komory hiperbarycznej dla Wojewódzkiego Szpitala Specjalistycznego nr 5 im.św. Barbary w Sosnowcu Numer referencyjny: 108/PNE/SW/2020

- II.1.2) **Główny kod CPV** 33100000 Urządzenia medyczne
- II.1.3) **Rodzaj zamówienia** Dostawy

# II.1.4) **Krótki opis:**

Przedmiotem zamówienia jest "Zakup komory hiperbarycznej dla Wojewódzkiego Szpitala Specjalistycznego nr 5 im.św. Barbary w Sosnowcu", w ilości i asortymencie określonym w załączniku nr 1 do SIWZ.

# **Sekcja VI: Informacje uzupełniające**

- VI.5) **Data wysłania niniejszego ogłoszenia:** 29/12/2020
- VI.6) **Numer pierwotnego ogłoszenia** Pierwotne ogłoszenie przesłane przez eNotices: Login TED eSender: ENOTICES Logowanie jako klient TED eSender: wss5 Dane referencyjne ogłoszenia: 2020-177701 Numer ogłoszenia w Dz.Urz. UE – OJ/S: [2020/S 253-638342](http://ted.europa.eu/udl?uri=TED:NOTICE:638342-2020:TEXT:PL:HTML) Data wysłania pierwotnego ogłoszenia: 24/12/2020

#### **Sekcja VII: Zmiany**

# VII.1) **Informacje do zmiany lub dodania**

# VII.1.1) **Przyczyna zmiany** Modyfikacja pierwotnej informacji podanej przez instytucję zamawiającą

VII.1.2) **Tekst, który należy poprawić w pierwotnym ogłoszeniu** Numer sekcji: II.1.1 Miejsce, w którym znajduje się tekst do modyfikacji: Numer referencyjny Zamiast: 108/PNE/SW/2020 Powinno być: 108/PNE/DOT/2020

VII.2) **Inne dodatkowe informacje:**